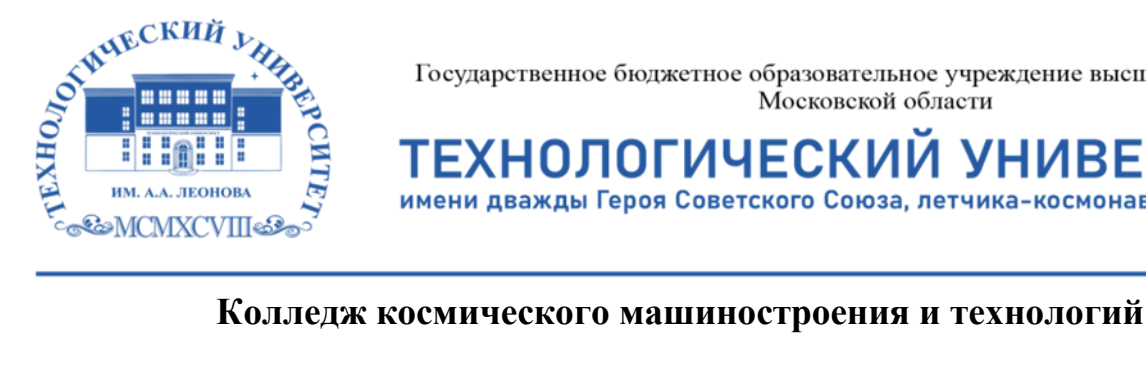

Государственное бюджетное образовательное учреждение высшего образования Московской области

ТЕХНОЛОГИЧЕСКИ **VHMBEPCI** имени дважды Героя Советского Союза, летчика-космонавта А.А. Леонова

**УТВЕРЖДАЮ** Проректор по учебно-методической работе ГБОУ ВО МО «Технологический университет» Н.В. Бабина wenna 2020 r.

# **РАБОЧАЯ ПРОГРАММА ПРОФЕССИОНАЛЬНОГО МОДУЛЯ**

#### **ПМ.02 Разработка и администрирование баз данных**

09.02.03 Программирование в компьютерных системах

**Королев, 2020 г.**

**Авторы: Абраменко Е.Р., Родичкин П.Ф. Рабочая программа профессионального модуля «ПМ.02 Разработка и администрирование баз данных». – Королев МО: МГОТУ, 2020**

Рабочая программа профессионального модуля составлена в соответствии с требованиями Федерального государственного образовательного стандарта среднего профессионального образования (далее – ФГОС СПО), Учебного плана по специальности 09.02.03 «Программирование в компьютерных системах» .

Рабочая программа рассмотрена и одобрена на заседании цикловой комиссии 29.08.2020 г., протокол № 1.

Рабочая программа рассмотрена на заседании учебно-методического совета 31.08.2020 г., протокол № 1.

# **СОДЕРЖАНИЕ**

стр.

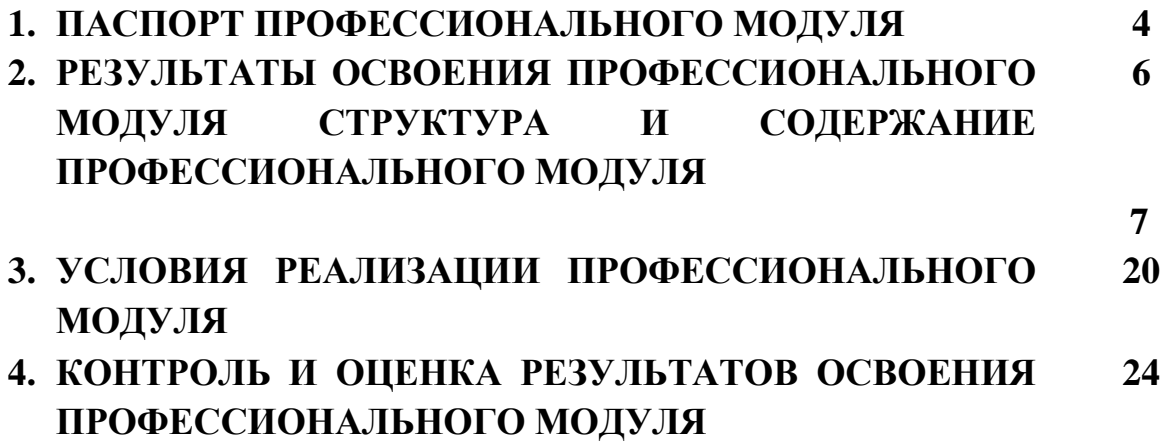

# **1. ПАСПОРТ РАБОЧЕЙ ПРОГРАММЫ ПРОФЕССИОНАЛЬНОГО МОДУЛЯ**

#### **ПМ.02 Разработка и администрирование баз данных**

#### **1.1. Область применения рабочей программы**

Рабочая программа профессионального модуля (далее - рабочая программа) – является частью основной профессиональной образовательной программы в соответствии с ФГОС по специальности (специальностям) СПО 09.02.03 «Программирование в компьютерных системах» в части освоения

основного вида профессиональной деятельности (ВПД):

**Разработка и администрирование баз данных** и соответствующих профессиональных компетенций (ПК):

ПК 2.1. Разрабатывать объекты базы данных.

ПК 2.2. Реализовывать базу данных в конкретной системе управления базами данных (СУБД).

ПК 2.3. Решать вопросы администрирования базы данных.

ПК 2.4. Реализовывать методы и технологии защиты информации в базах данных.

Программа профессионального модуля может быть использована в дополнительном профессиональном образовании и профессиональной подготовке по направлению «Программирование в компьютерных системах»

# **1.2. Цели и задачи профессионального модуля – требования к результатам освоения профессионального модуля**

С целью овладения указанным видом профессиональной деятельности и соответствующими профессиональными компетенциями обучающийся в результате освоения профессионального модуля должен:

#### **иметь практический опыт:**

- работы с объектами базы данных в конкретной системе управления базами данных;

использования средств заполнения базы данных;

использования стандартных методов защиты объектов базы данных;

#### **уметь:**

- создавать объекты баз данных в современных системах управления базами данных и управлять доступом к этим объектам;

- работать с современными CASE-средствами проектирования баз данных;

- формировать и настраивать схему базы данных;

- разрабатывать прикладные программы на выборку данных с использованием языка SQL;

- создавать хранимые процедуры и триггеры на базах данных;

- применять стандартные методы для защиты объектов базы данных

#### **знать:**

- основные положения теории баз данных, хранилищ данных, баз знаний;

- основные принципы построения концептуальной, логической и физической модели данных;

- современные инструментальные средства разработки схемы базы данных;

- методы описания схем баз данных в современных системах управления базами данных (СУБД);

- структуры данных СУБД, общий подход к организации представлений, таблиц, индексов и кластеров;

- методы организации целостности данных;

- способы контроля доступа к данным и управления привилегиями;

- основные методы и средства защиты данных в базах данных;

- модели и структуры информационных систем;

- основные типы сетевых топологий, приемы работы в компьютерных сетях;

- информационные ресурсы компьютерных сетей;
- технологии передачи и обмена данными в компьютерных сетях;
- основы разработки приложений баз данных/

# **1.3. Рекомендуемое количество часов на освоение программы профессионального модуля:**

всего – 618 часов, в том числе:

а) максимальной учебной нагрузки обучающегося – 510 часов, включая:

обязательной аудиторной учебной нагрузки обучающегося – 340 часов

(в т.ч. выполнение курсового проекта – 30 часов);

самостоятельной работы обучающегося – 166 часов; консультации – 4 часа;

б) учебной и производственной практики – 108 часов.

# **2. РЕЗУЛЬТАТЫ ОСВОЕНИЯ ПРОФЕССИОНАЛЬНОГО МОДУЛЯ**

Результатом освоения профессионального модуля является овладение обучающимися видом профессиональной деятельности «Разработка и администрирование баз данных», в том числе профессиональными (ПК) и общими (ОК) компетенциями:

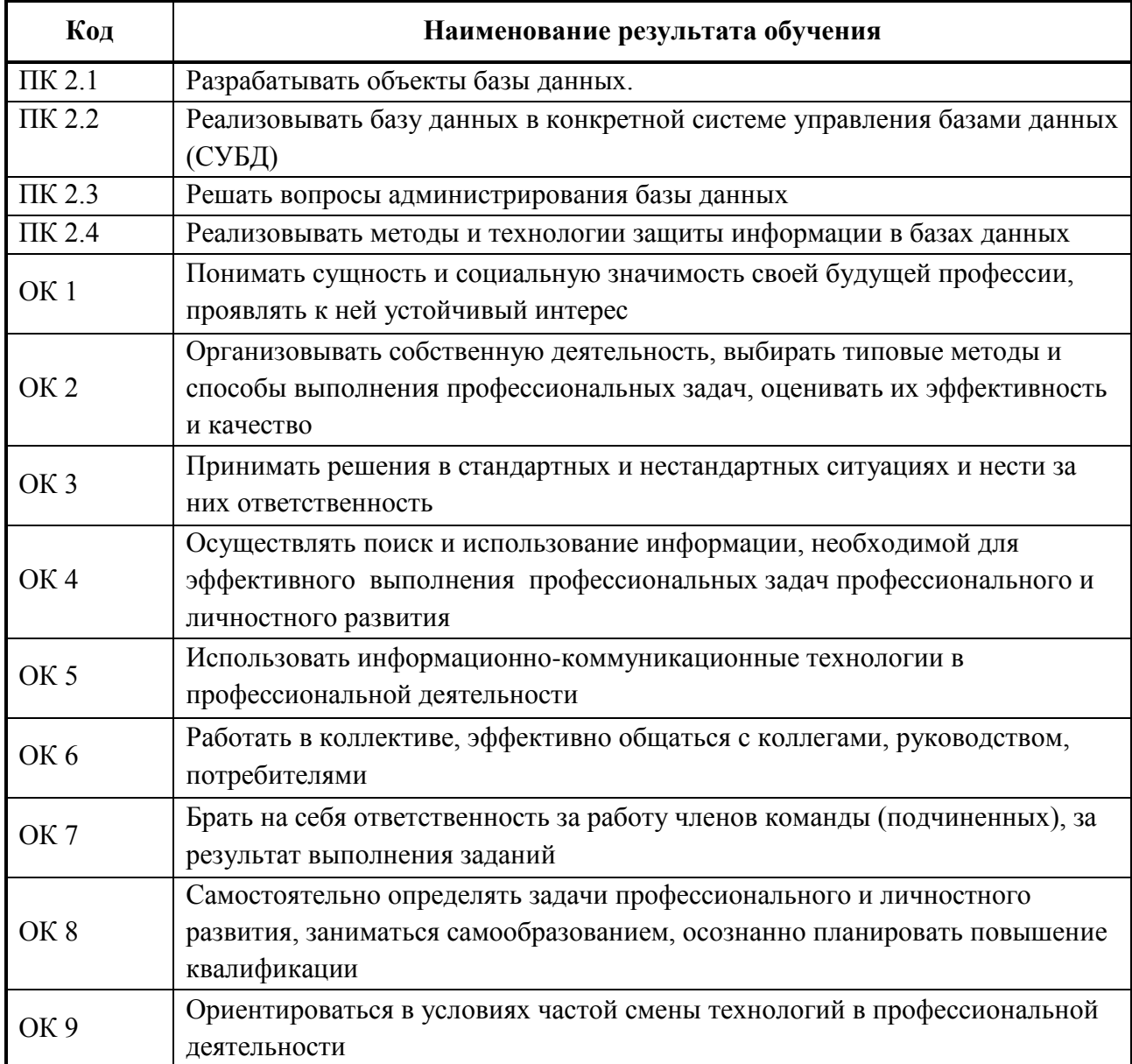

# **3. СТРУКТУРА И СОДЕРЖАНИЕ ПРОФЕССИОНАЛЬНОГО МОДУЛЯ**

# **3.1. Тематический план профессионального модуля**

 $\overline{a}$ 

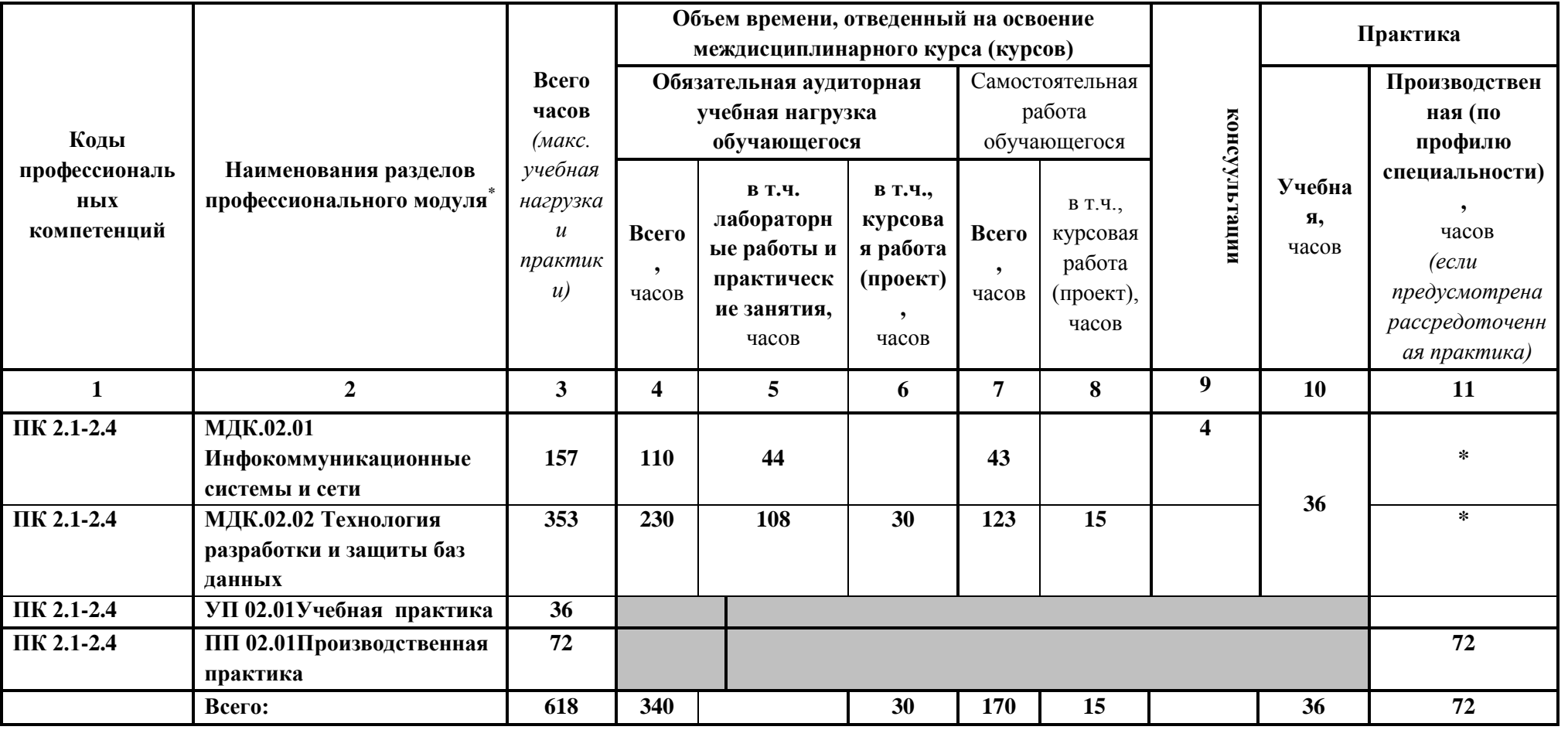

# **3.2. Содержание обучения по профессиональному модулю (ПМ)**

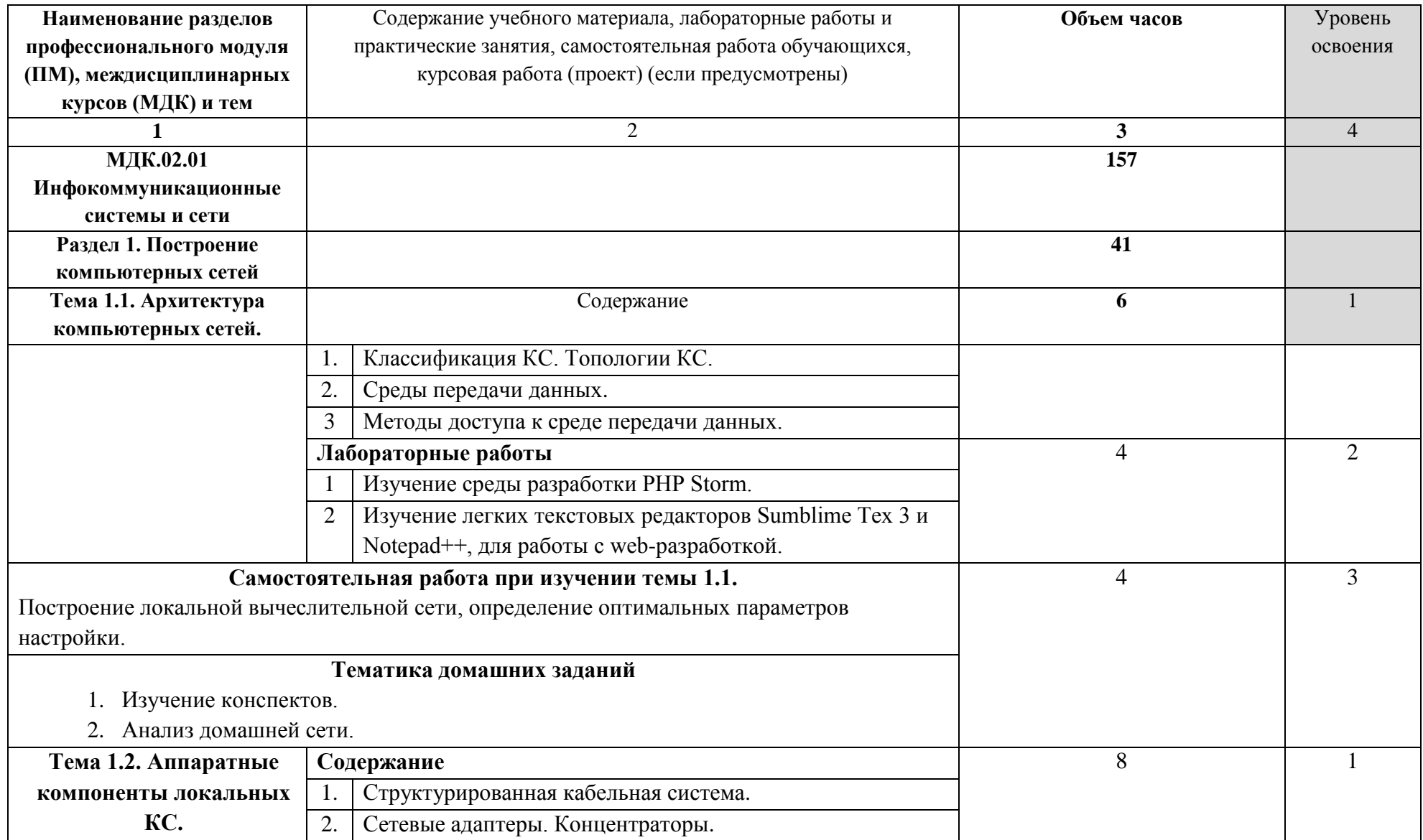

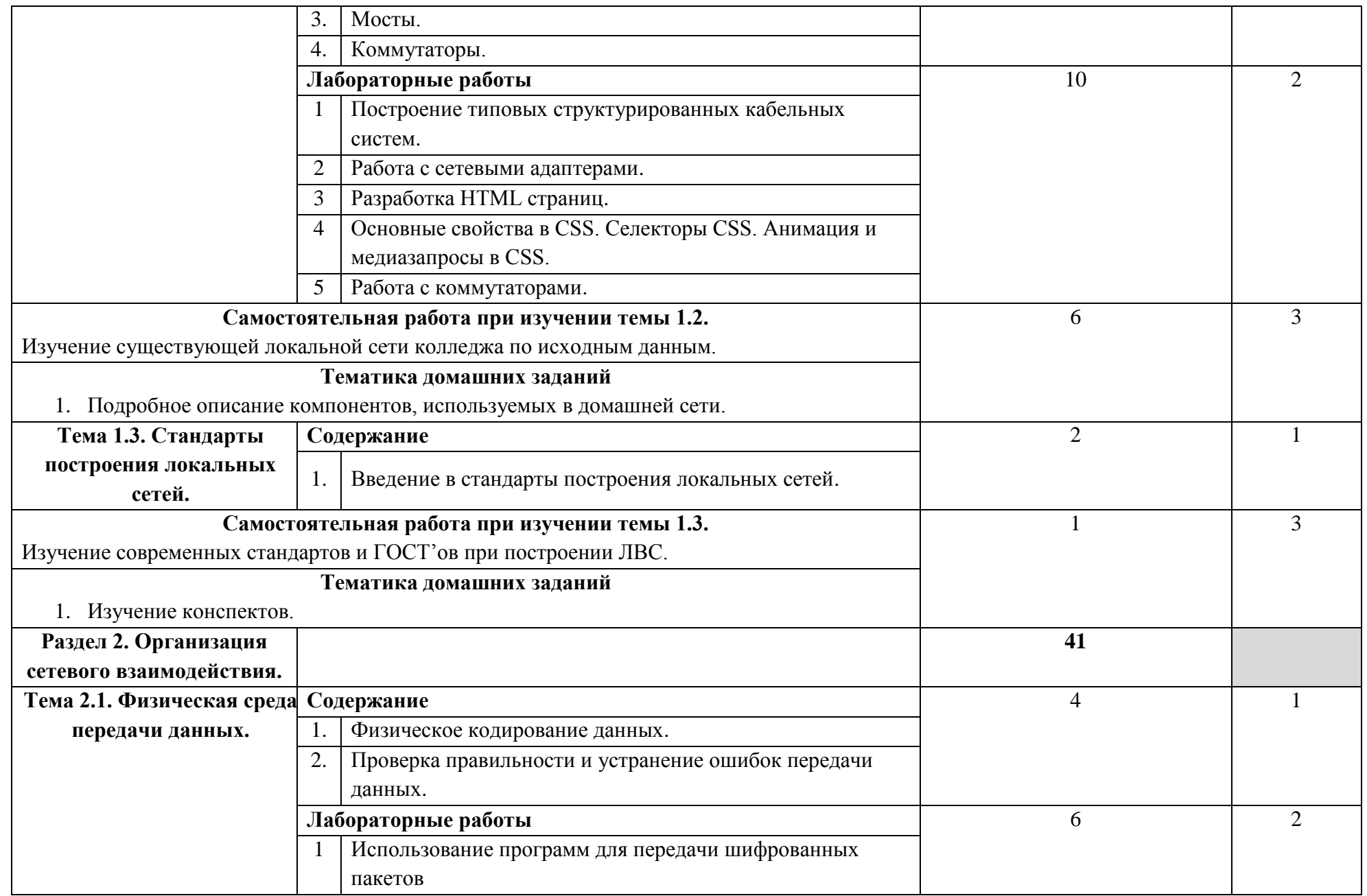

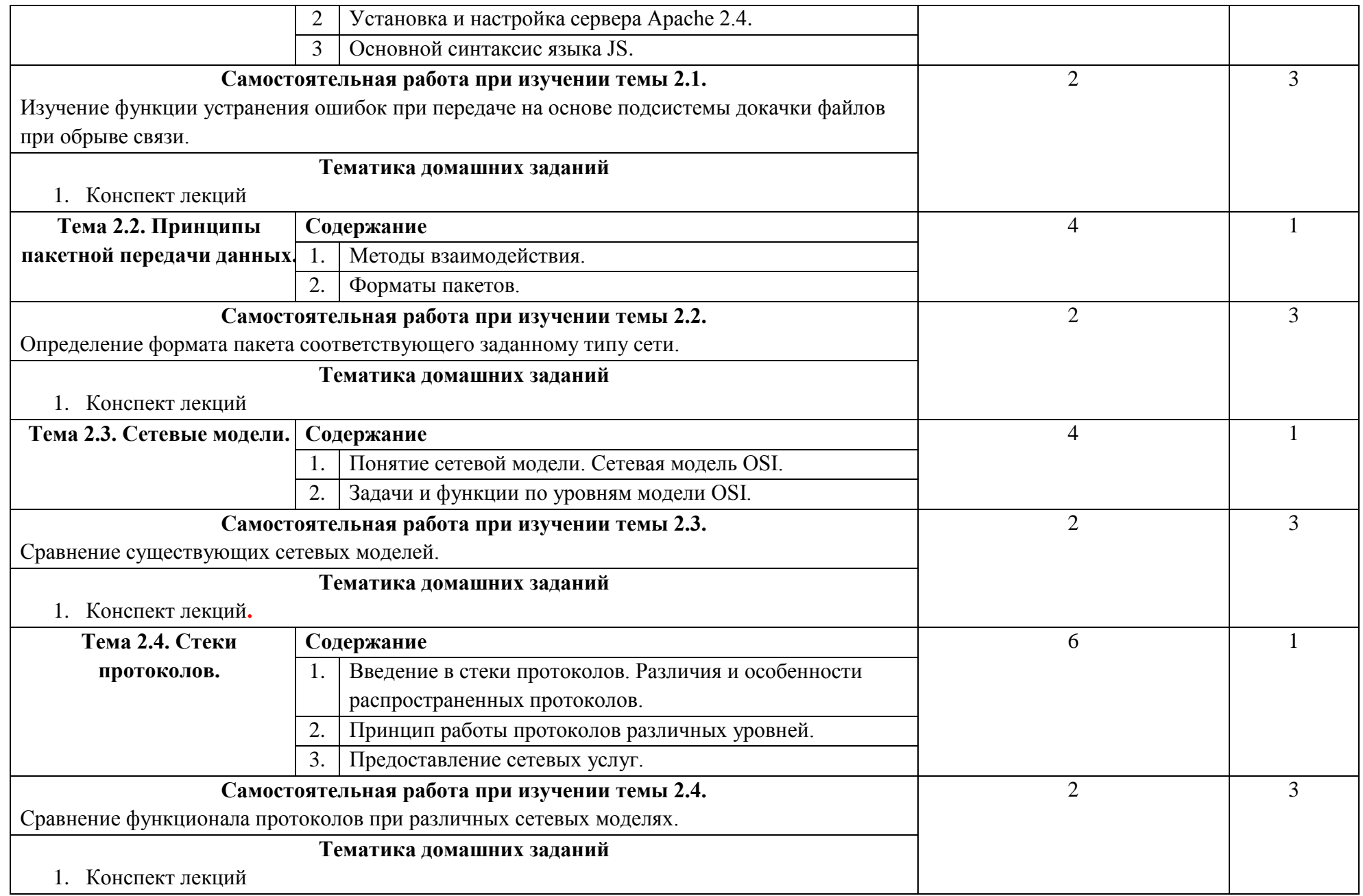

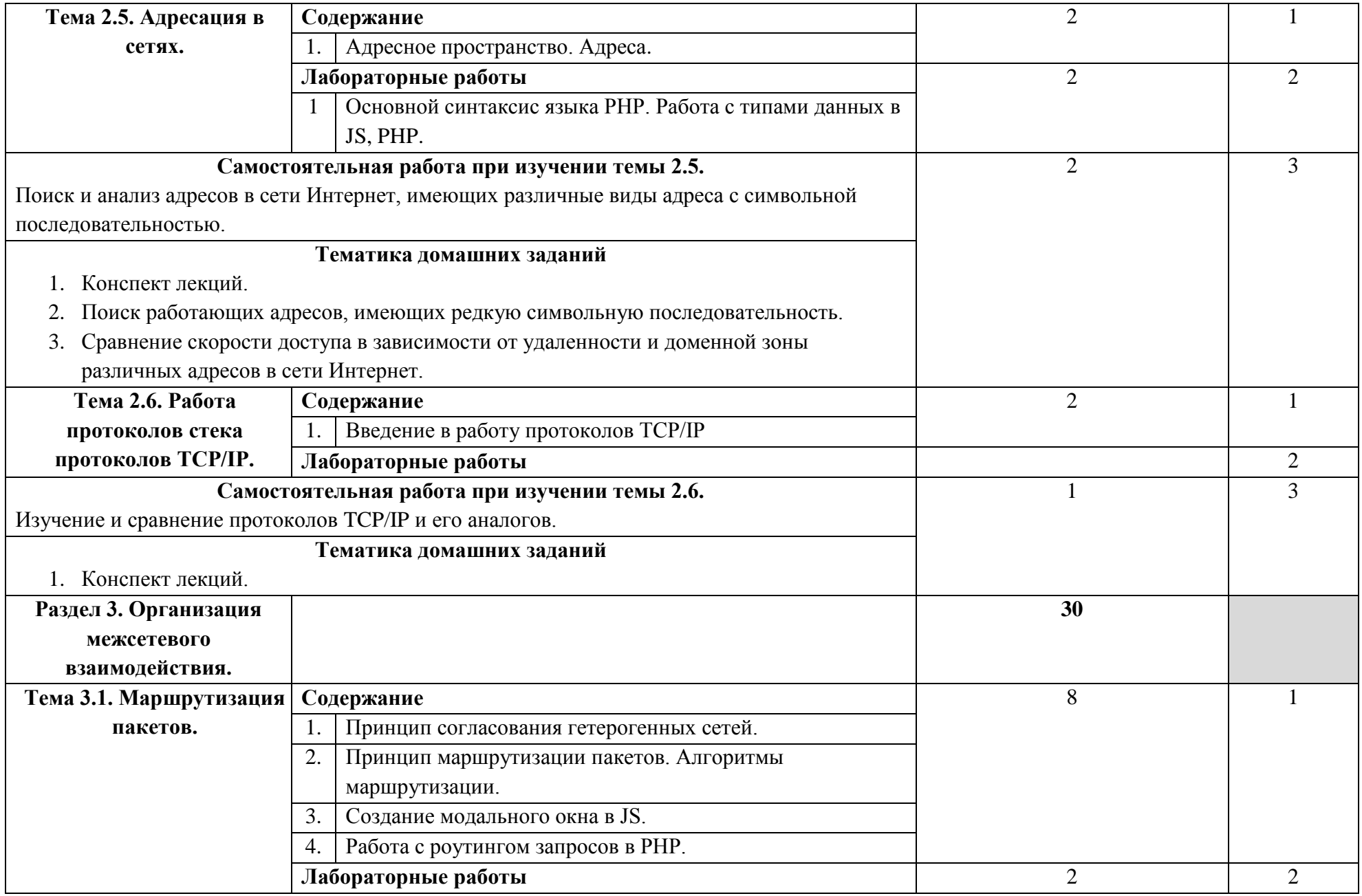

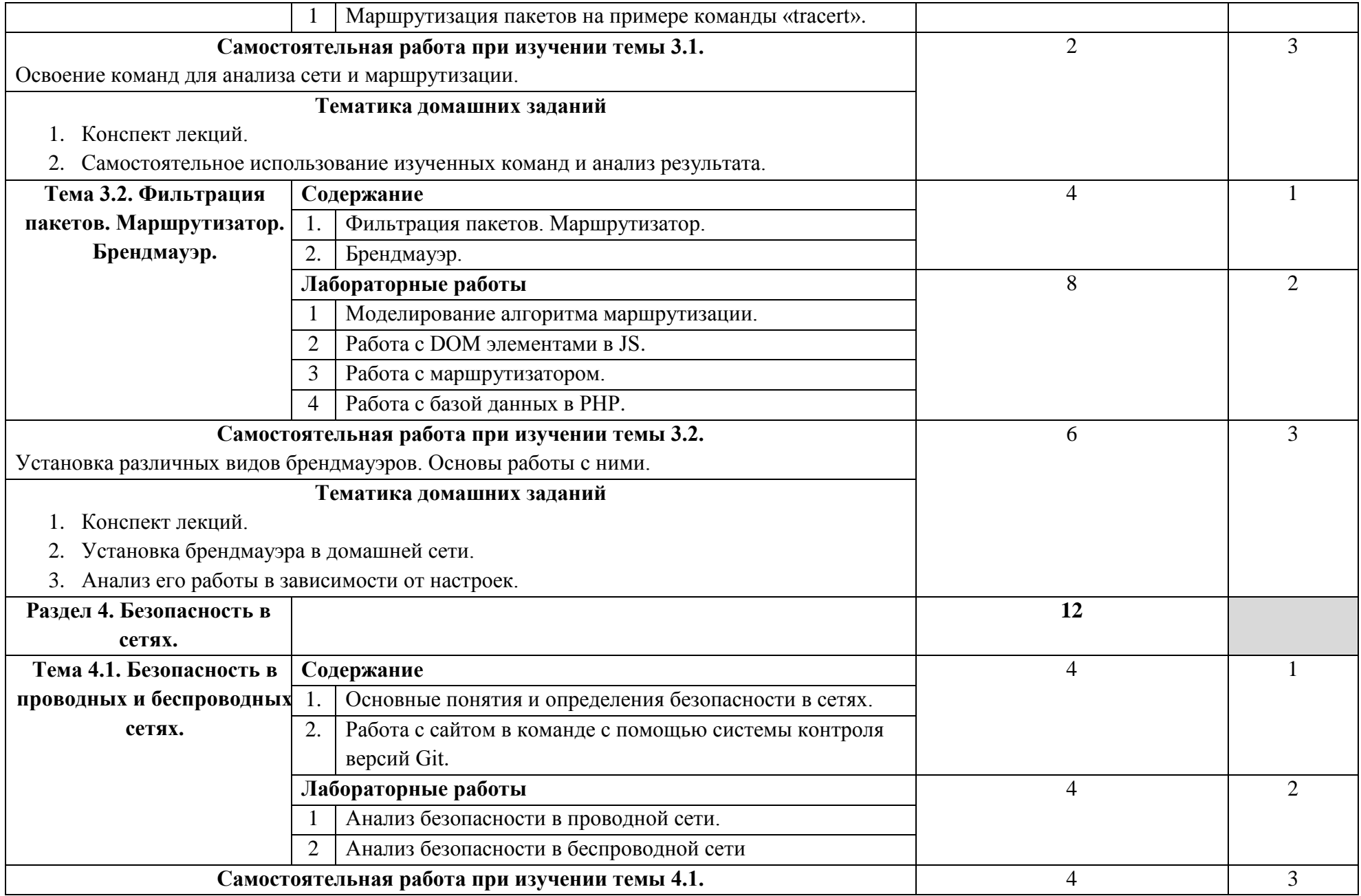

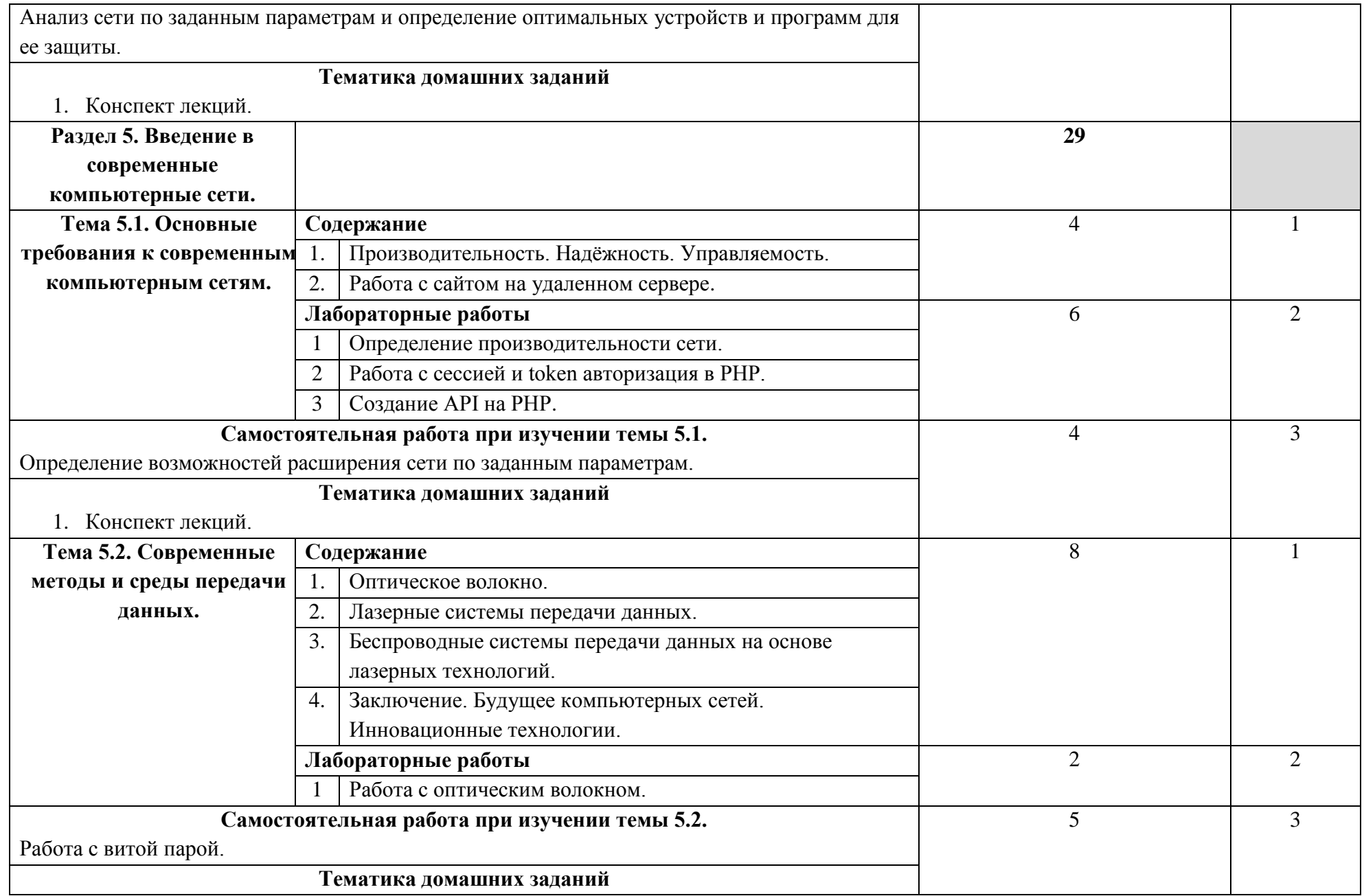

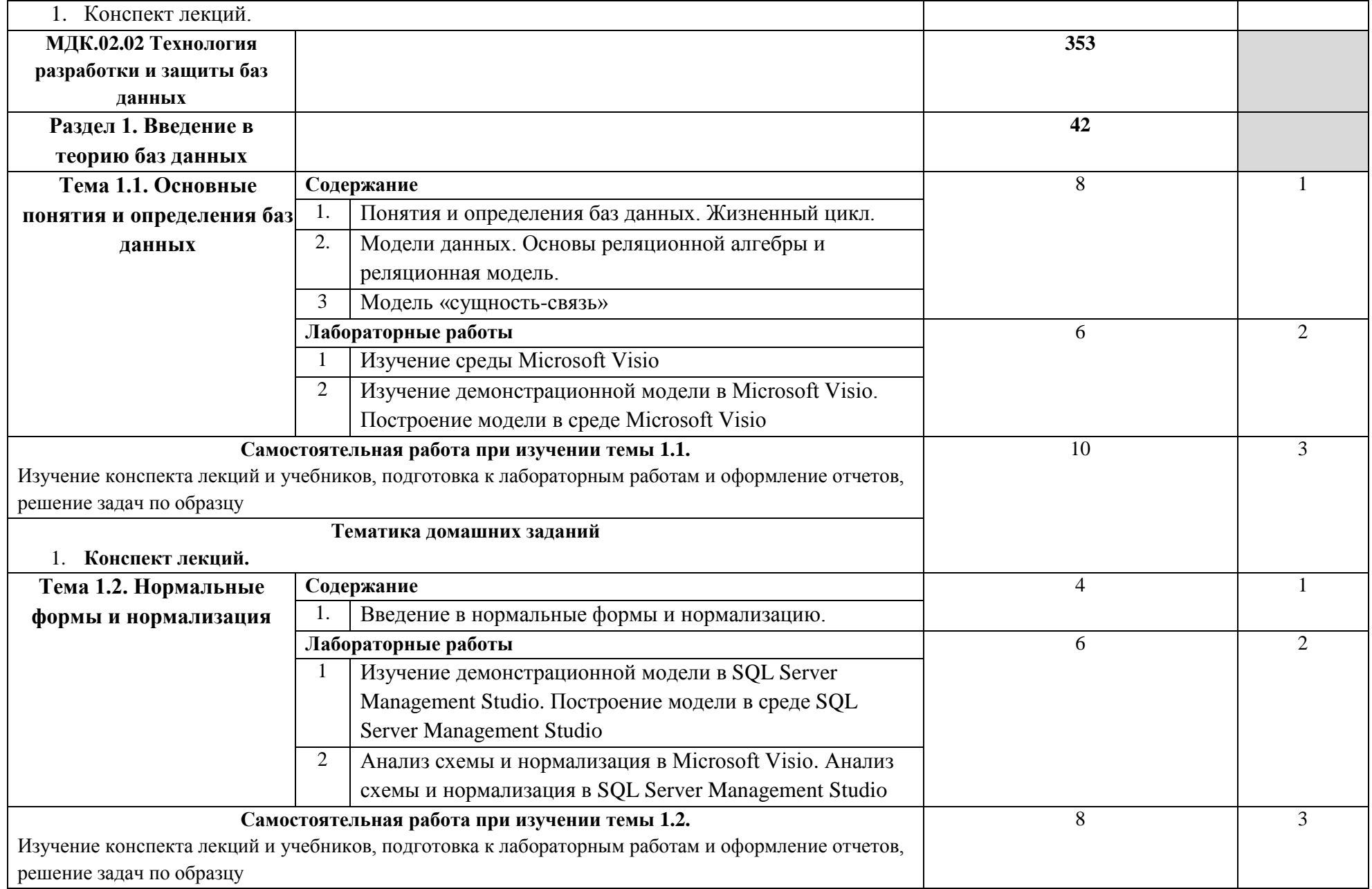

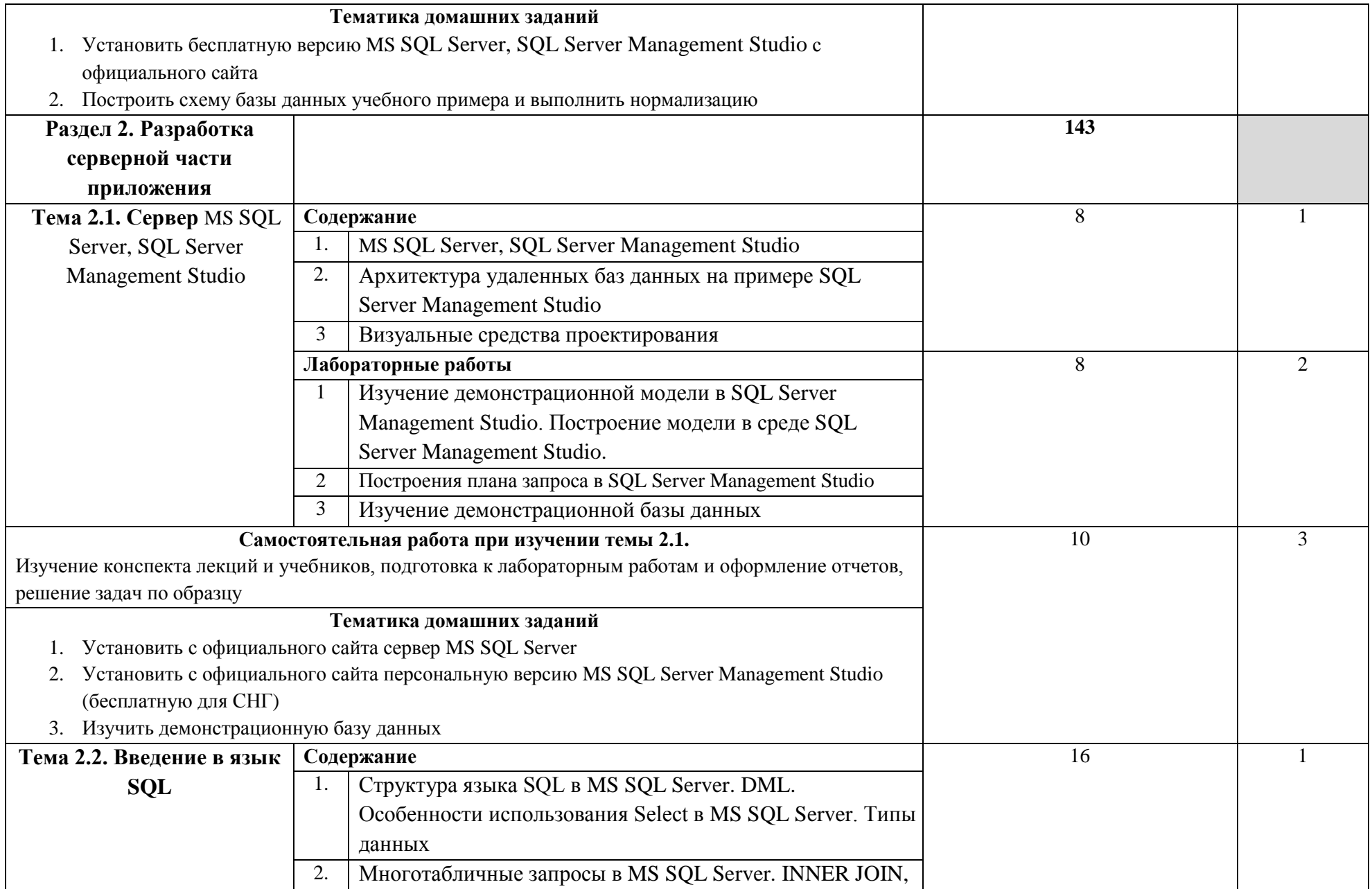

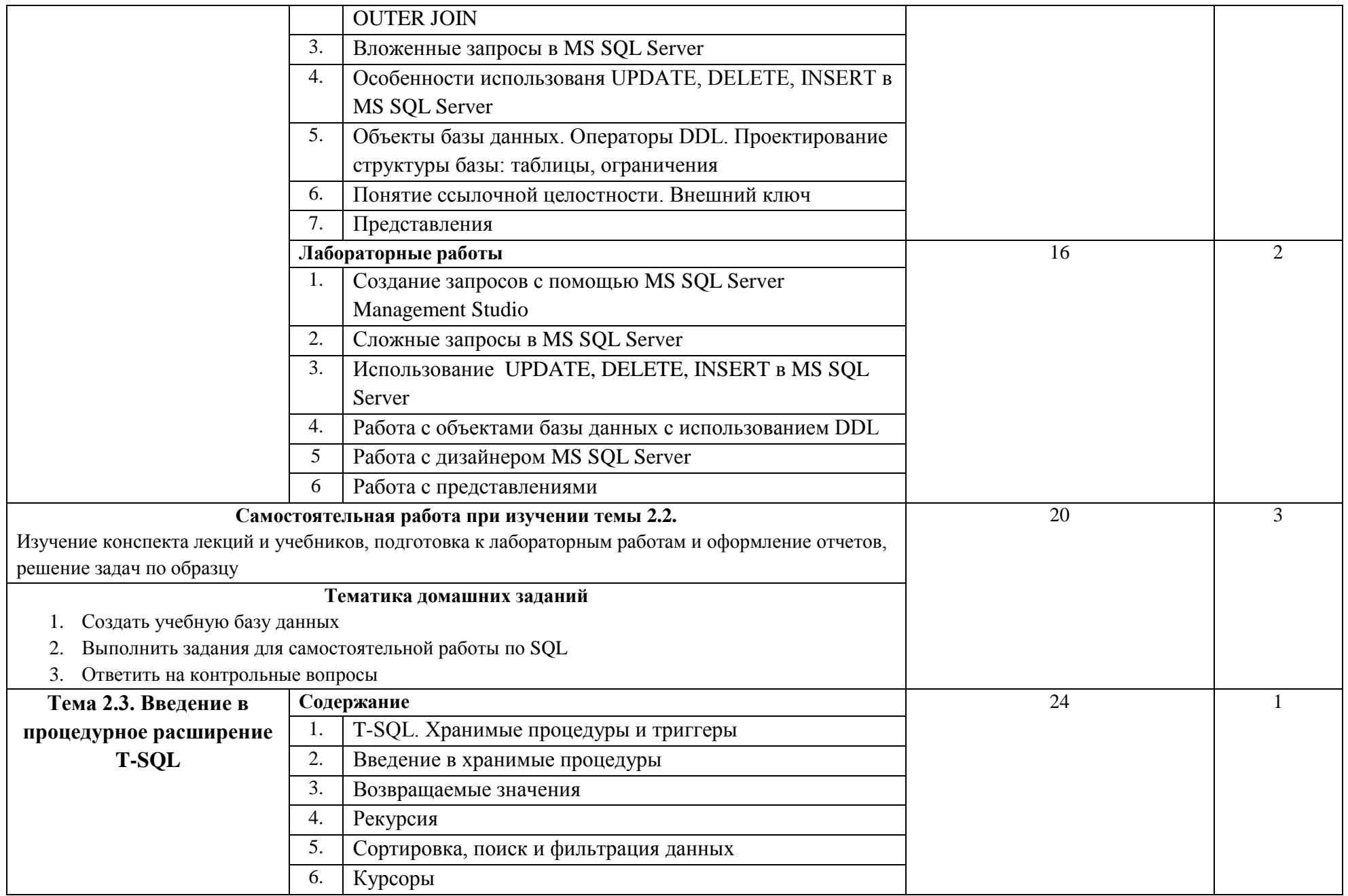

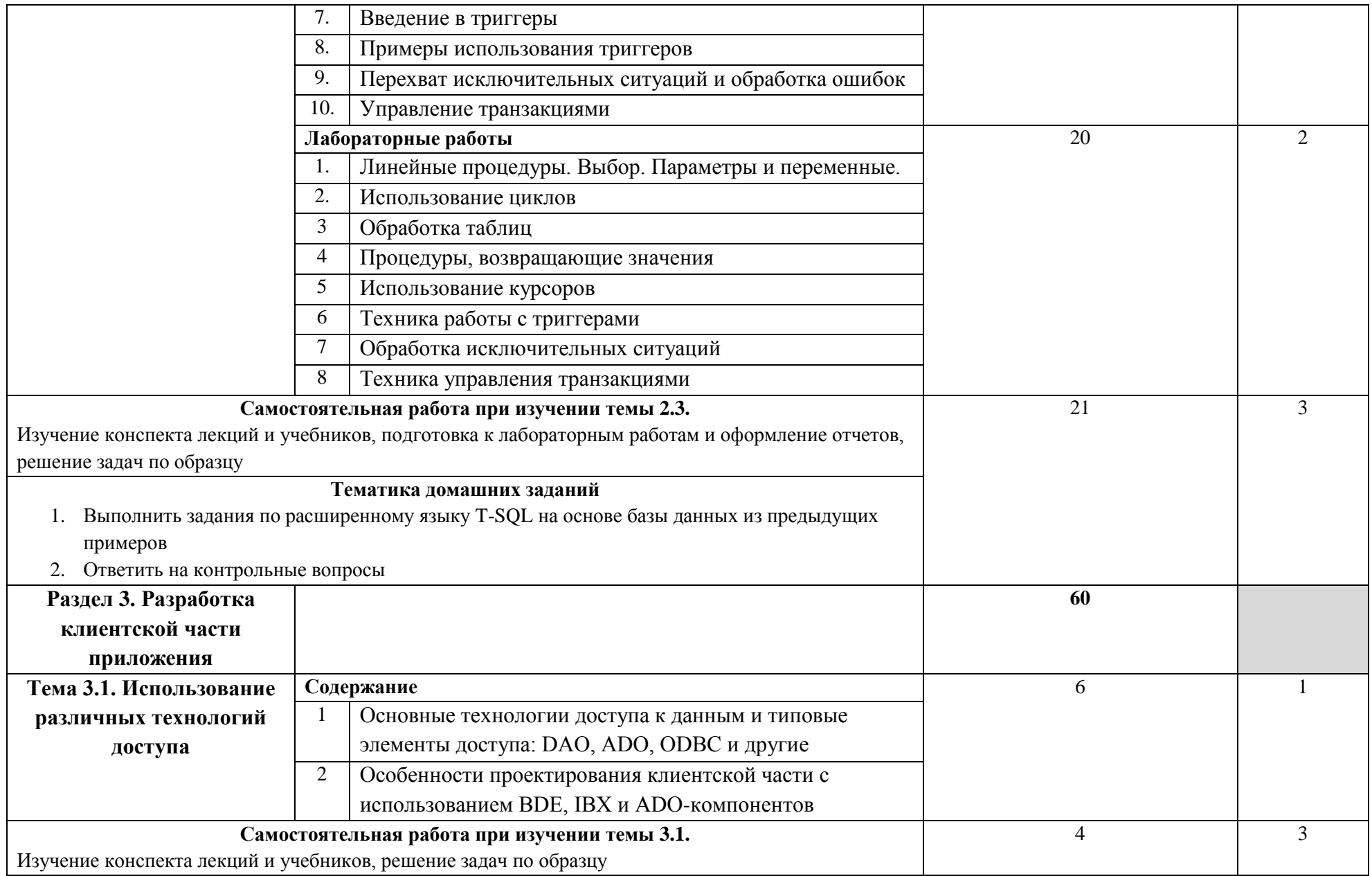

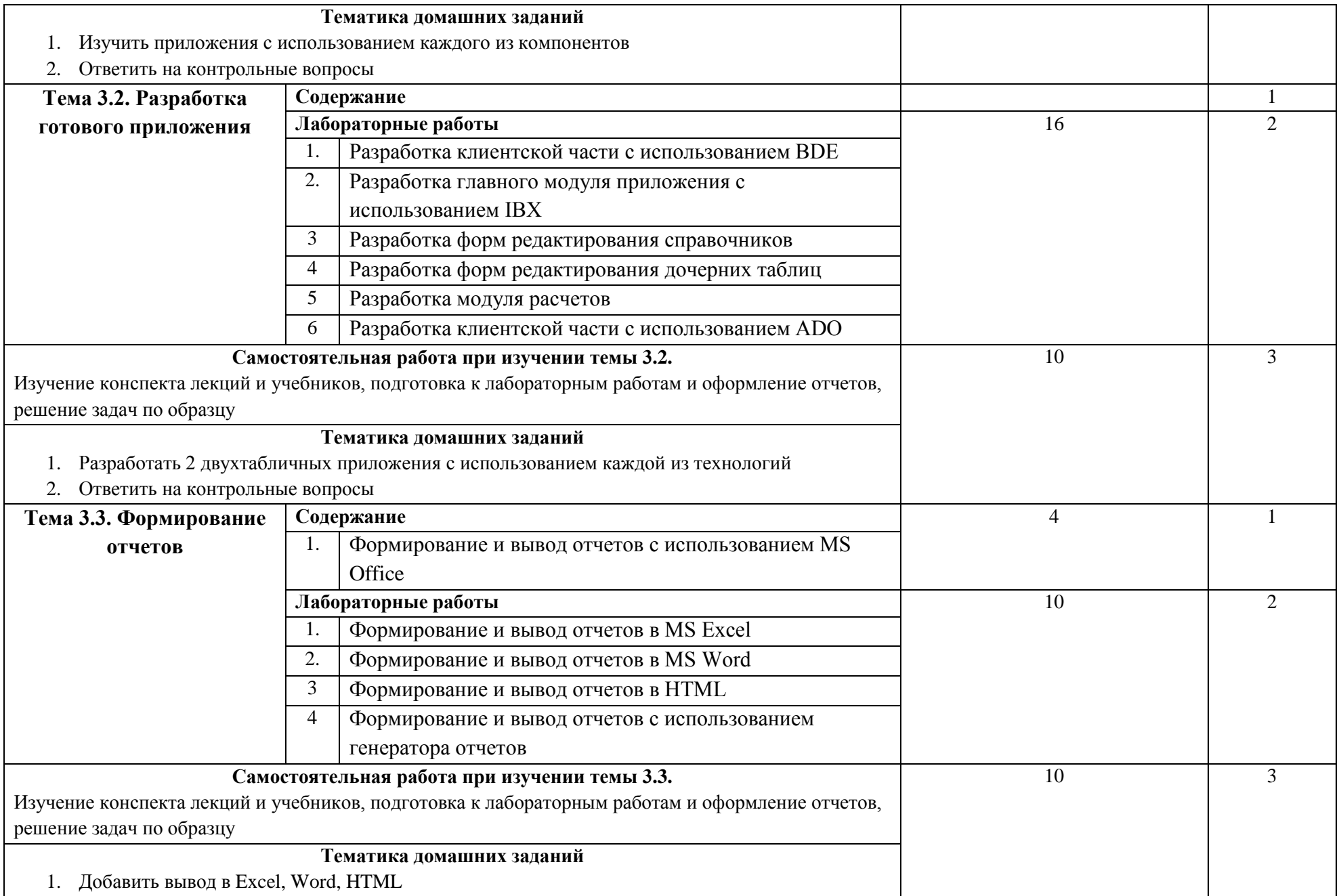

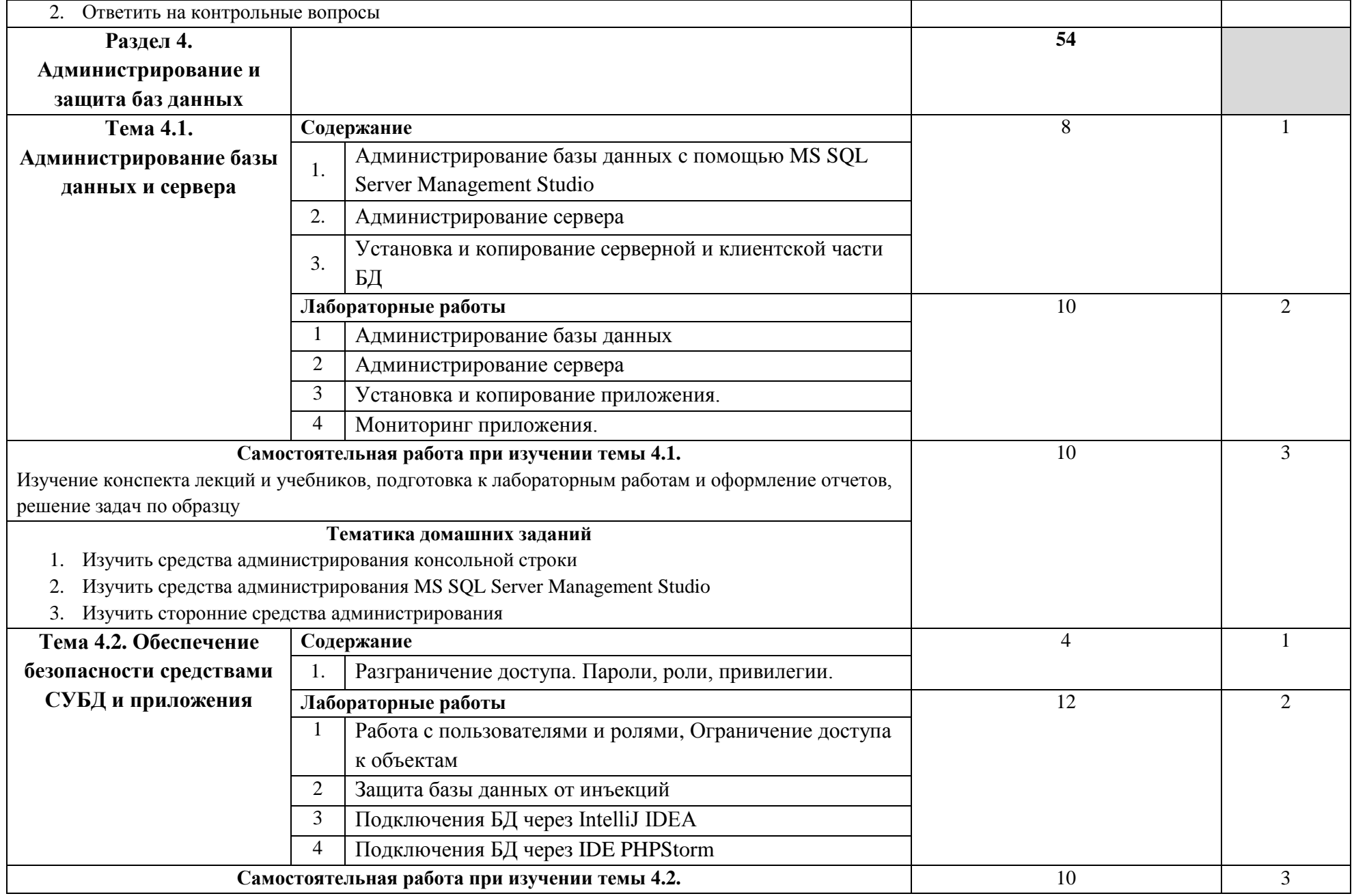

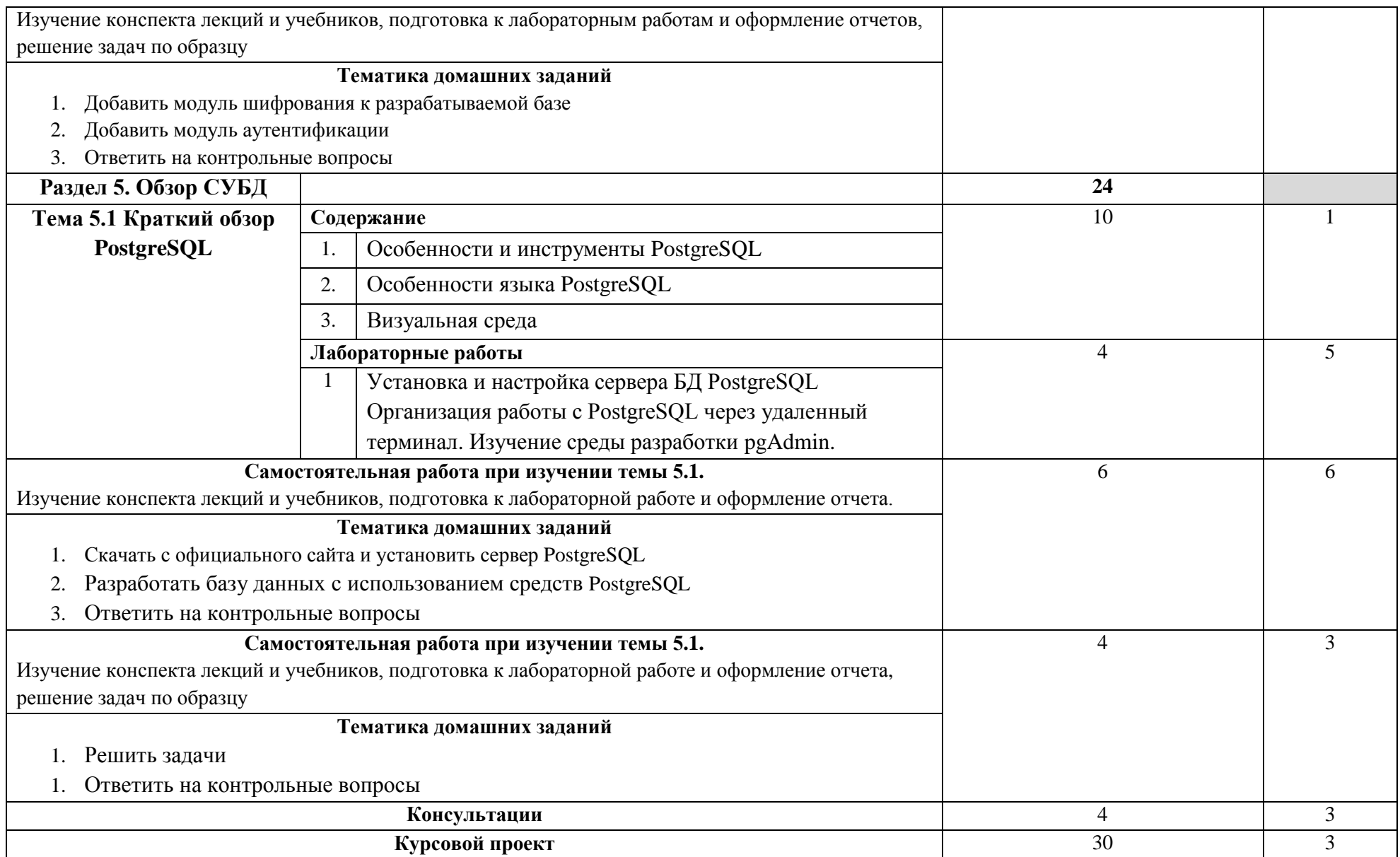

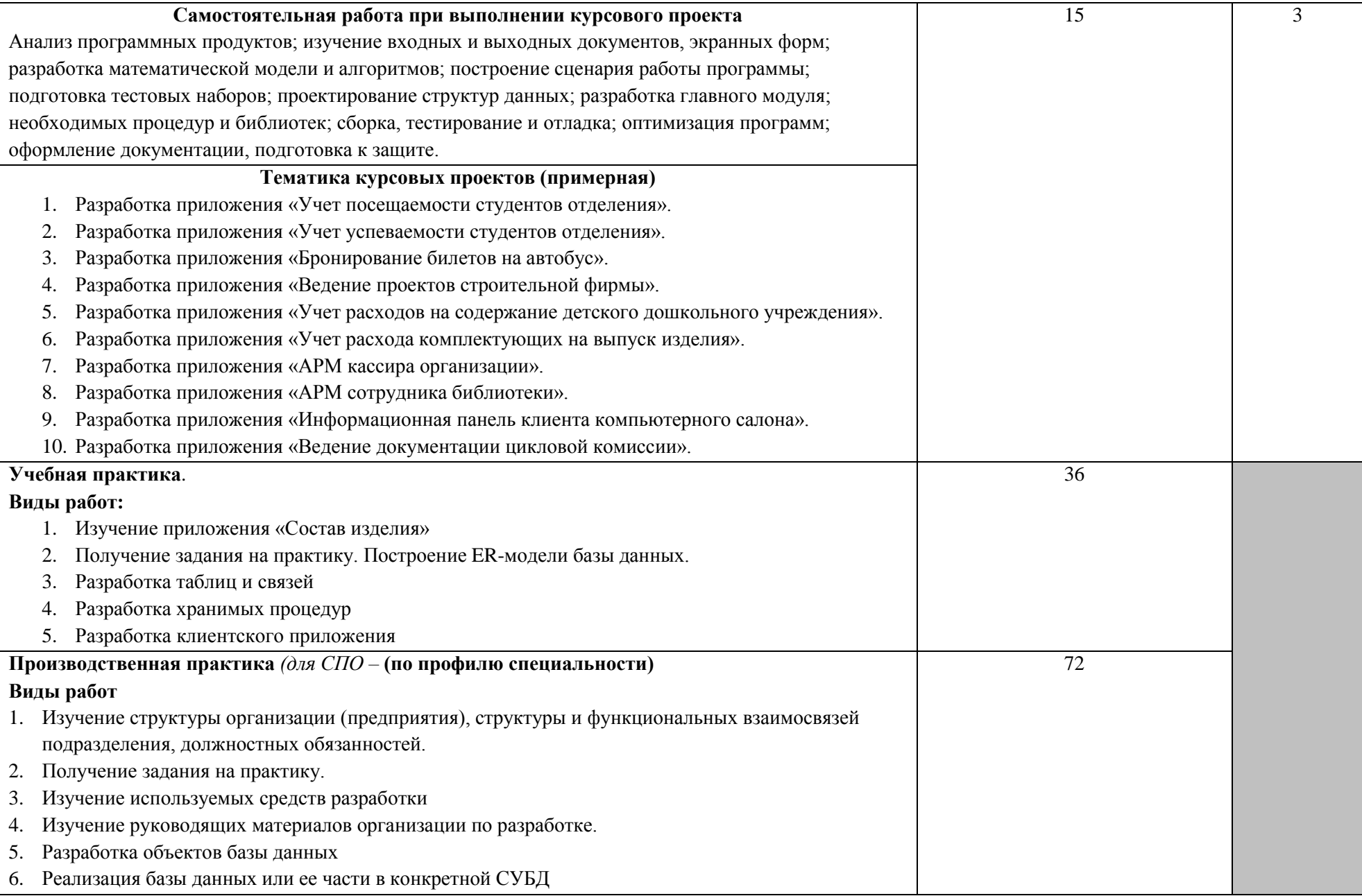

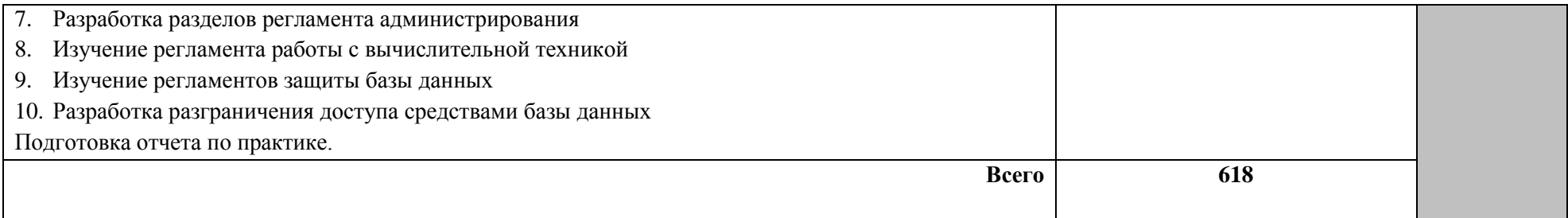

Для характеристики уровня освоения учебного материала используются следующие обозначения:

- 1 ознакомительный (узнавание ранее изученных объектов, свойств);
- 2 репродуктивный (выполнение деятельности по образцу, инструкции или под руководством);
- 3 продуктивный (планирование и самостоятельное выполнение деятельности, решение проблемных задач

### **4. УСЛОВИЯ РЕАЛИЗАЦИИ ПРОФЕССИОНАЛЬНОГО МОДУЛЯ**

### **4.1. Требования к минимальному материально-техническому обеспечению**

Реализация профессионального модуля предполагает наличие учебных лабораторий «Технологии разработки баз данных» и «Инфокоммуникационных систем», полигона «Вычислительной техники».

Реализация профессионального модуля предполагает обязательную производственную практику, которую предполагается проводить концентрированно.

Оборудование лаборатории и рабочих мест лаборатории: компьютеры, сервер, локальная сеть, выход в глобальную сеть, проектор, экран, комплект учебно-методической документации:

#### **а) Мастерская 1** по компетенции **Программные решения для бизнеса:**

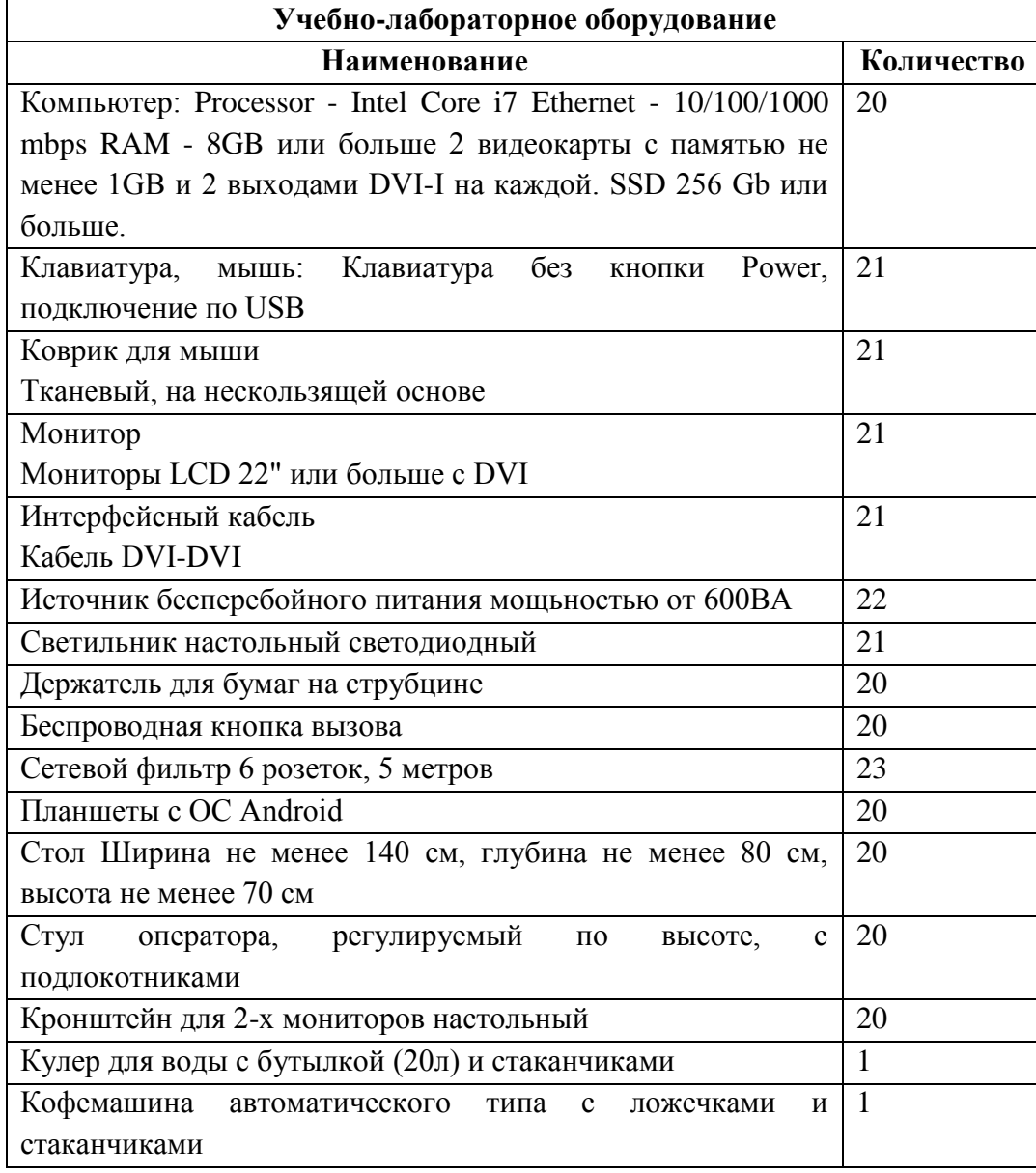

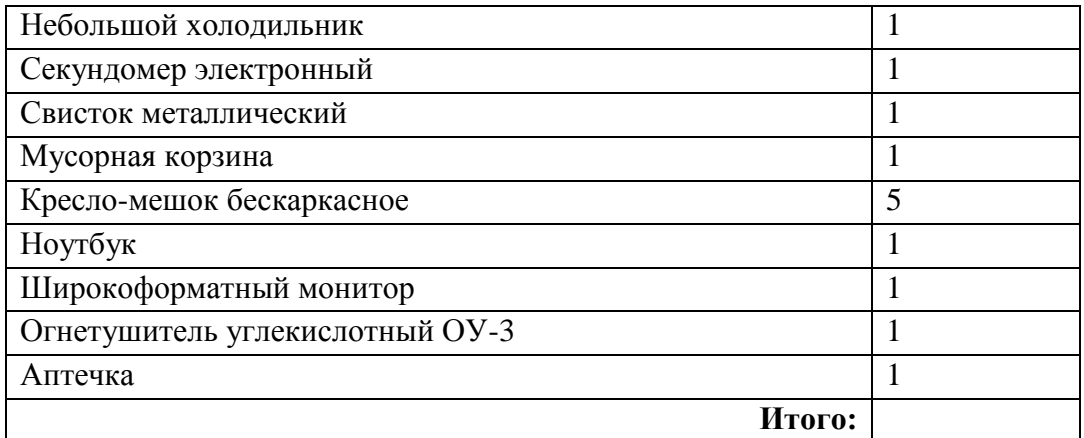

#### б) **Мастерская 2** по компетенции **Веб-дизайн и разработка***:*

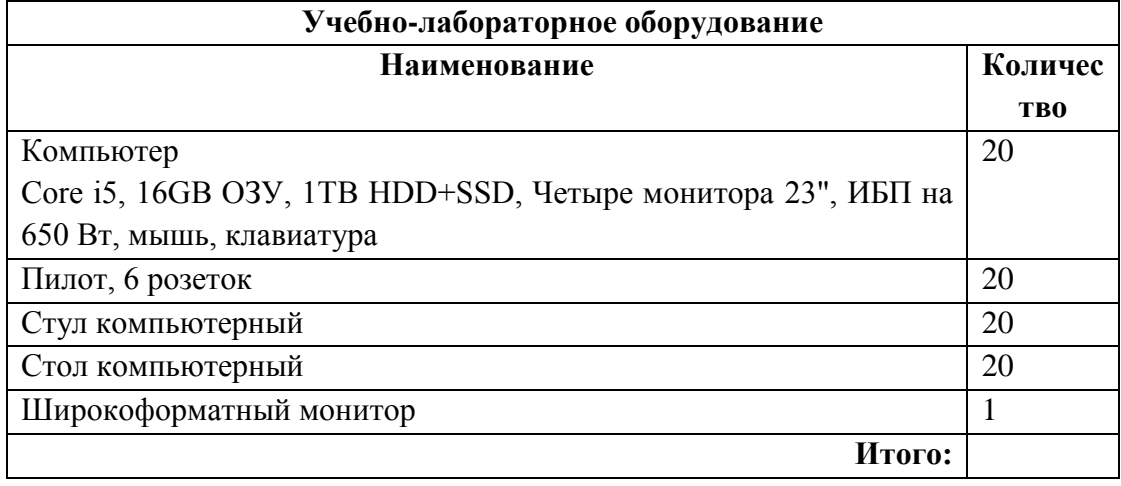

#### **4.2. Информационное обеспечение обучения**

# **Перечень рекомендуемых учебных изданий, Интернет-ресурсов, дополнительной литературы**

Основные источники:

- 1. Программирование на языке высокого уровня. Программирование на языке Object Pascal : учеб. пособие / Т.И. Немцова, С.Ю. Голова, И.В. Абрамова ; под ред. Л.Г. Гагариной. — М. : ИД «ФОРУМ» : ИНФРА-М, 2017. — 496 с. + Доп. материалы [Электронный ресурс; Режим доступа http://www.znanium.com]. — (Профессиональное образование).
- 2. Программное обеспечение компьютерных сетей : учеб. пособие / О.В. Исаченко. — М. : ИНФРА-М, 2018. — 117 с. — (Среднее профессиональное образование).

<http://www.znanium.com/catalog.php?bookinfo=372740>

Дополнительные источники:

1. Принципы и методы создания надежного программного обеспечения АСУТП: Методическое пособие / Мякишев Д.В. - Вологда:Инфра-Инженерия, 2017. - 114 с.: ISBN 978-5-9729-0179-1

### **Интернет-ресурсы:**

- 1. http://www.delphikingdom.ru/
- 2. https://www.devart.com/ru/dbforge/PostgreSQL/studio/features.html
- 3. http://www.dreamspark.ru/
- 4. http://www.embarcadero.com/ru
- 5. http://MS SQL Serversql.org/
- 6. http://ib-aid.com/
- 7. http://MS SQL Server Management Studio.net/ibe/
- 8. http://www.ibobjects.com/
- 9. http://www.ibase.ru/
- 10.http://ibphoenix.com/
- 11.https://msdn.microsoft.com/ru-ru
- 12.http://www.PostgreSQL.com/
- 13.http://rsdn.ru/
- 14.http://sql-ex.ru/
- 15.http://www.sqlmanager.net/

# **4.3. Общие требования к организации образовательного процесса**

Освоение ПМ.02 Разработка и администрирование баз данных производится в соответствии с учебном планом по специальности 09.02.03 Программирование в компьютерных системах и календарным графиком, утвержденным директором колледжа.

Образовательный процесс организуется строго по расписанию занятий, утвержденному заместителем директора по УР. График освоения ПМ предполагает последовательное освоение МДК.02.01 Инфокоммуникационные системы и сети, МДК.02.02 Технология разработки и защиты баз данных, включающих в себя как теоретические, так и лабораторно-практические занятия.

Освоению данного модуля должно предшествовать изучение дисциплин:

- БД.12 Информатика и ИКТ
- ЕН.01 Элементы высшей математики
- ЕН.02 Элементы математической логики
- ЕН.03 Теория вероятностей и математическая статистика
- ОП.11 Безопасность жизнедеятельности
- ОП.01 Операционные системы
- ОП.02 Архитектура компьютерных систем
- ОП.05 Основы программирования
- ОП.06 Основы экономики
- ОП.07 Правовое обеспечение профессиональной деятельности
- ОП.08 Теория алгоритмов
- ОП.09 Численные методы
- ОП.10 Математические методы и модули
- ПМ.01 Разработка программных модулей программного обеспечения для компьютерных систем

Изучение теоретического материала проводится в каждой группе.

Лабораторные работы проводятся в специально оборудованных лабораториях «Технологии разработки баз данных» и «Инфокоммуникационных систем».

В процессе освоения ПМ 02 Разработка и администрирование баз данных предполагается проведение рубежного контроля знаний, умений у студентов. Сдача рубежного контроля (РК) является обязательной для всех обучающихся. Результатом освоения ПМ 02 Разработка и администрирование баз данных выступают ПК, оценка которых представляет собой создание и сбор свидетельств деятельности на основе заранее определенных критериев.

С целью оказания помощи студентам при освоении теоретического и практического материала, выполнения самостоятельной работы разрабатываются учебно-методические комплексы (кейсы студентов).

С целью методического обеспечения прохождения учебной и производственной практики, разрабатываются методические рекомендации для студентов.

При освоении ПМ 02 Разработка и администрирование баз данных каждым преподавателем устанавливаются часы дополнительных занятий, в рамках которых для всех желающих проводятся консультации.

Обязательным условием допуска к производственной практике в рамках профессионального модуля ПМ 02 Разработка и администрирование баз данных является освоение учебной практики для получения первичных профессиональных навыков в рамках профессионального модуля ПМ 02 Разработка и администрирование баз данных. Текущий учет результатов освоения ПМ 02 Разработка и администрирование баз данных производится в журнале по ПМ. Наличие оценок по ЛПР и рубежному контролю является для каждого студента обязательным. В случае отсутствия оценок за ЛПР и ТРК студент не допускается до сдачи квалификационного экзамена по ПМ 02 Разработка и администрирование баз данных.

#### **4.4. Кадровое обеспечение образовательного процесса**

Требования к квалификации педагогических (инженерно-педагогических) кадров, обеспечивающих обучение по междисциплинарному курсу (курсам):

наличие высшего профессионального образования, соответствующего профилю модуля ПМ 02 Разработка и администрирование баз данных

 наличие высшего профессионального образования, соответствующего профилю модуля ПМ 02 Разработка и администрирование баз данных.

Требования к квалификации педагогических кадров, осуществляющих руководство практикой

Инженерно-педагогический состав:

 наличие высшего профессионального образования, соответствующего профилю модуля ПМ 02 Разработка и администрирование баз данных.

# **5. КОНТРОЛЬ И ОЦЕНКА РЕЗУЛЬТАТОВ ОСВОЕНИЯ ПРОФЕССИОНАЛЬНОГО МОДУЛЯ (ВИДА ПРОФЕССИОНАЛЬНОЙ ДЕЯТЕЛЬНОСТИ)**

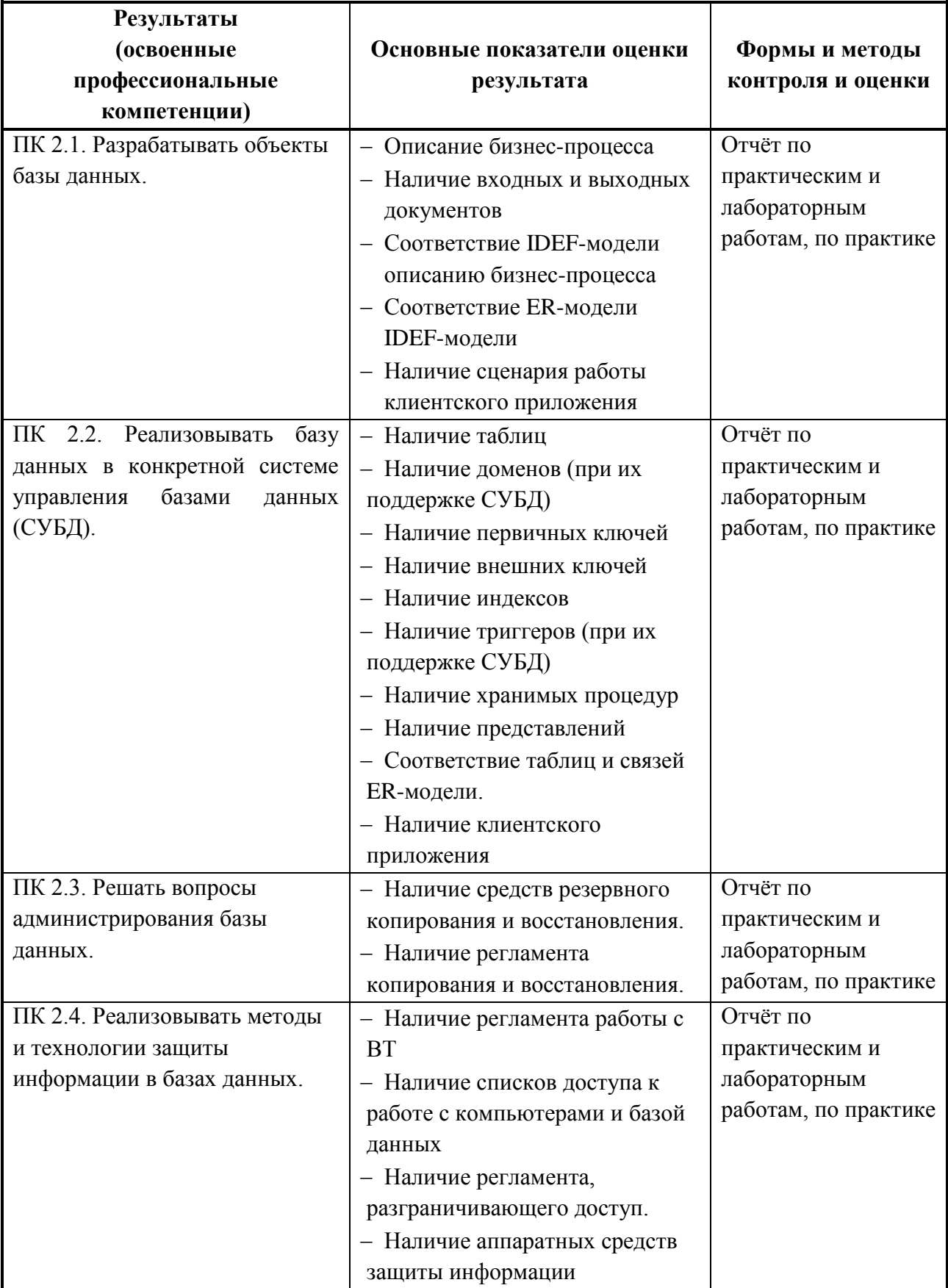

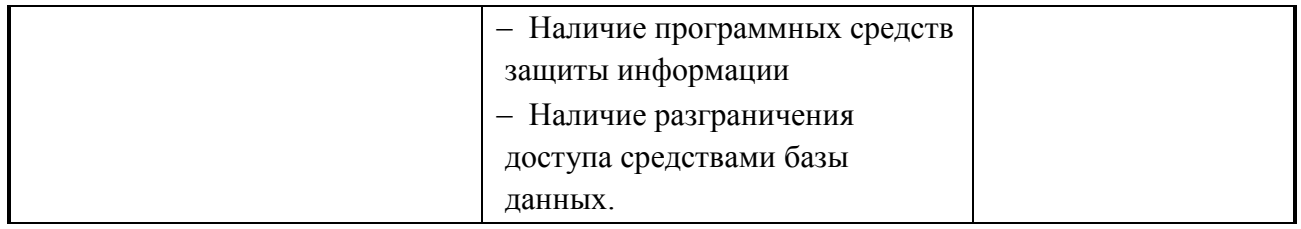

Формы и методы контроля и оценки результатов обучения должны позволять проверять у обучающихся не только сформированность профессиональных компетенций, но и развитие общих компетенций и обеспечивающих их умений.

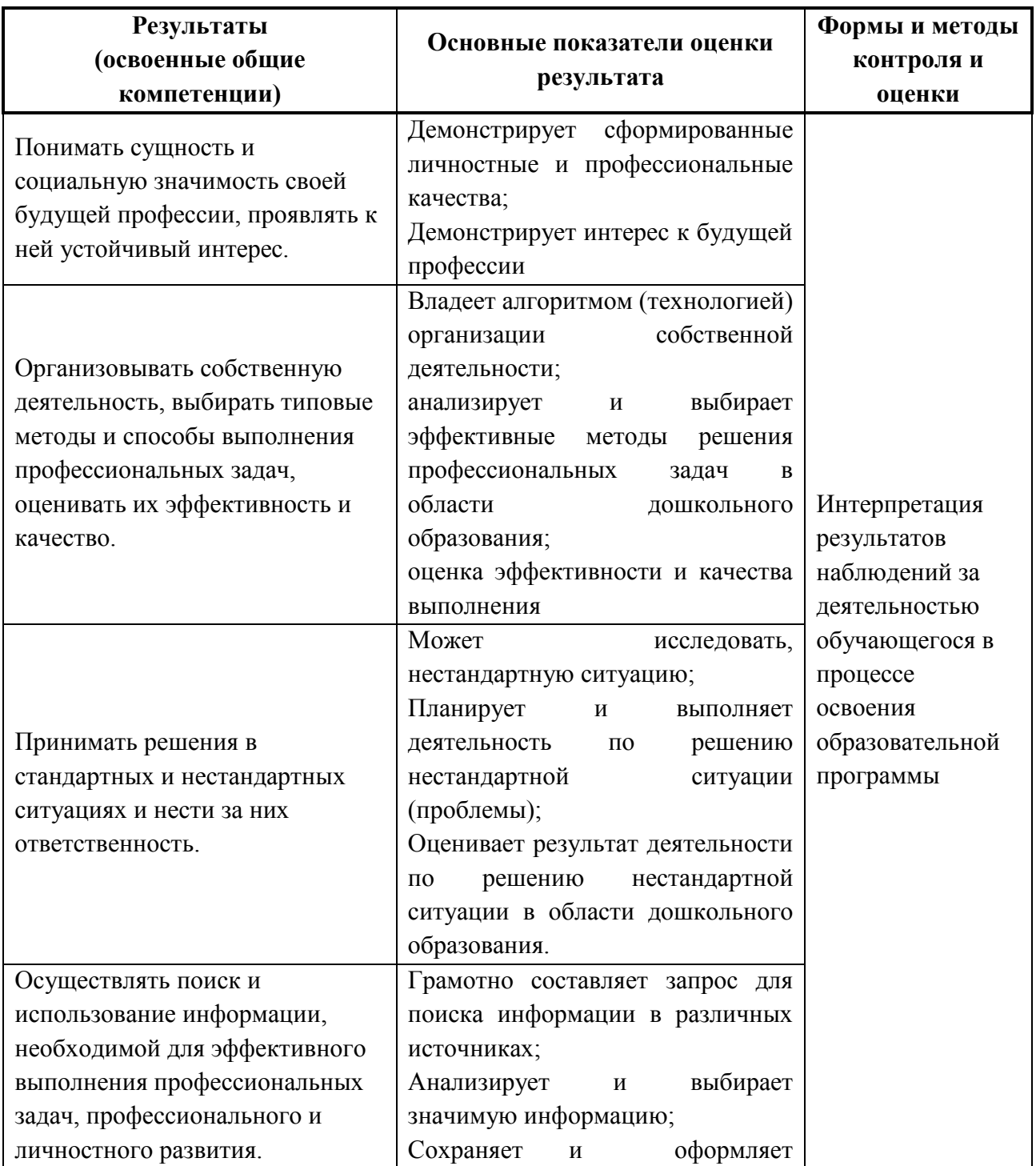

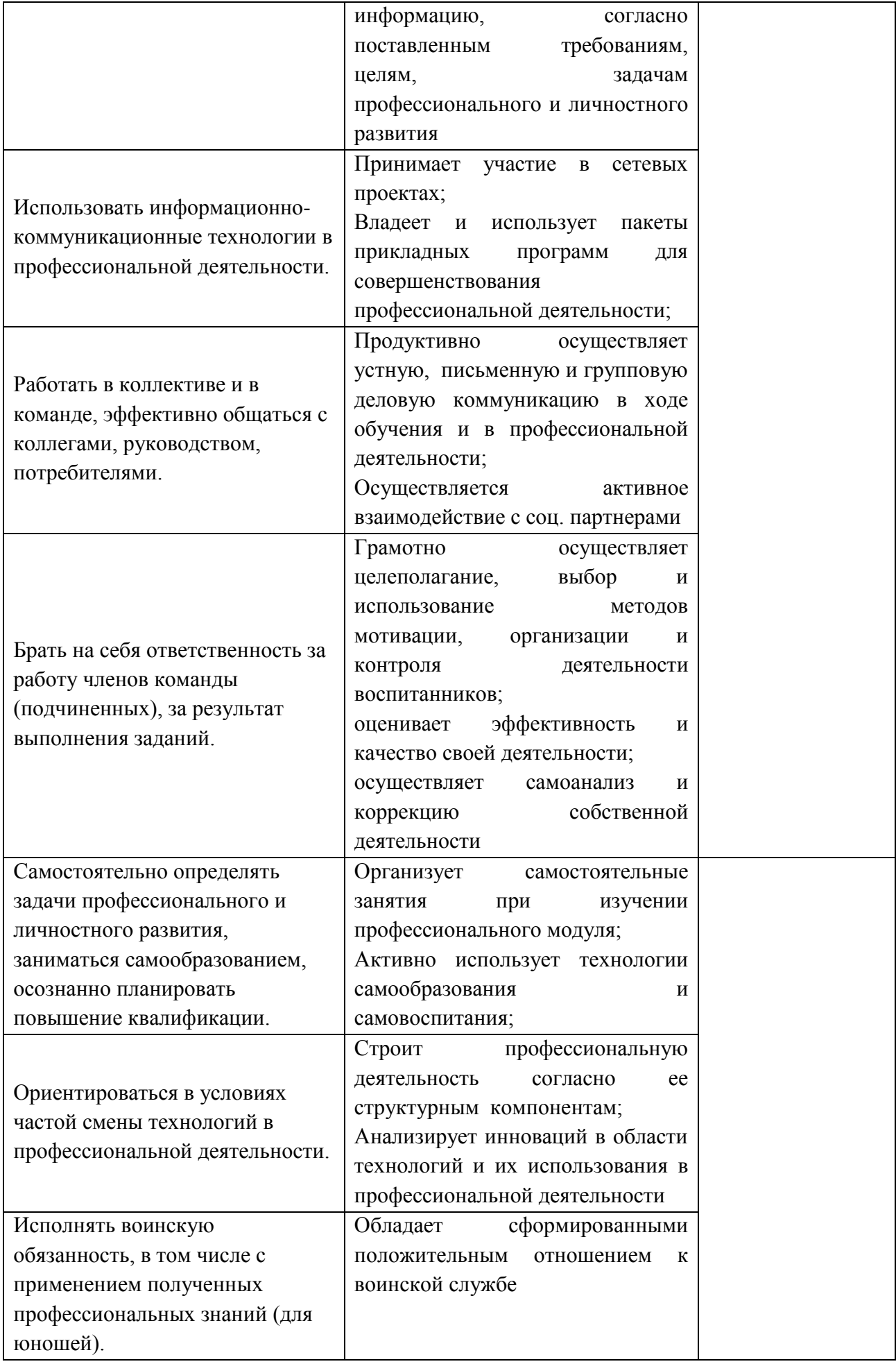

# **5.1ПЕРЕЧЕНЬ ВОПРОСОВ, ВЫНОСИМЫХ ДЛЯ ПОЛУЧЕНИЯ ДИФФЕРЕНЦИРОВАННОГО ЗАЧЕТА ПО МЕЖДИСЦИПЛИНАРНЫМ КУРСАМ**

# **МДК.02.01 Инфокоммуникационные системы и сети – Атякин А.С.**

### **Раздел 1. Общие принципы разработки программных продуктов.**

#### **Тема 1.1. Архитектура компьютерных сетей.**

- 1. Основные топологии современных компьютерных сетей.
- 2. Среда передачи данных.

#### **Тема 1.2. Аппаратные компоненты локальных КС.**

- 3. Структурированная кабельная система. Определение. Компоненты.
- 4. Сетевые адаптеры.

#### **Тема 1.3. Стандарты построения локальных сетей.**

- 5. Основные российские стандарты построения локальных сетей.
- 6. Международные стандарты.

#### **Раздел 2. Организация сетевого взаимодействия.**

#### **Тема 2.1. Физическая среда передачи данных.**

- 7. Основные физические среды и особенности их использования.
- 8. Методы устранения ошибок при передаче данных.

#### **Тема 2.2. Принципы пакетной передачи данных.**

- 9. Обобщенный формат пакета.
- 10.Виды форматов пакетов.

#### **Тема 2.3. Сетевые модели.**

- 11.Сетевая модель ISO/OSI.
- 12.Используемые сетевые модели.

#### **Тема 2.4. Стеки протоколов.**

13.Стек протоколов. Понятие.

14.Принцип работы различных стеков протоколов.

#### **Тема 2.5. Адресация в сетях.**

- 15.Виды адресации в сетях.
- 16.Адреса в виде символьной последовательности.

### **Тема 2.6. Работа протоколов стека протоколов TCP/IP.**

17.Основные принципы работы стека протоколов TCP/IP.

# **Раздел 3. Организация межсетевого взаимодействия.**

#### **Тема 3.1. Маршрутизация пакетов.**

19.Алгоритмы маршрутизации.

20.Гетерогенные сети.

# **Тема 3.2. Фильтрация пакетов. Маршрутизатор. Брендмауэр.**

- 21.Маршрутизаторы.
- 22.Брендмауэр.

### **Раздел 4. Безопасность в сетях.**

### **Тема 4.1. Безопасность в проводных и беспроводных сетях.**

23.Основные проблемы безопасности в проводных сетях.

24.Основные проблемы безопасности в беспроводных сетях.

### **Раздел 5. Введение в современные компьютерные сети.**

### **Тема 5.1. Основные требования к современным компьютерным сетям.**

25.Масштабируемость.

26.Расширяемость.

### **Тема 5.2. Современные методы и среды передачи данных.**

27.Варианты развития сетевых технологий.

28.Новые среды передачи данных.

# **МДК.02.02 ПМ 02 Разработка и администрирование баз данных**

### **Раздел 1. Введение в теорию баз данных**

### **Тема 1.1. Основные понятия и определения баз данных**

- 1. Определение и назначение баз данных. Области применения баз данных.
- 2. Жизненный цикл базы данных.
- 3. Информационная модель данных, ее состав. Типы логической модели данных. Типы взаимосвязей в модели.
- 4. Обеспечение непротиворечивости и целостности данных в базе.
- 5. Построение ER диаграмм.
- 6. Этапы проектирования базы данных.
- 7. Сравнительный анализ СУБД. Требования, предъявляемые к базе данных.
- 8. Архитектуры удаленных баз данных. Основные понятия.
- 9. Основы реляционной алгебры.
- 10.Правила Кодда

### **Тема 1.2. Нормальные формы и нормализация**

- 11.Необходимость нормализации
- 12.Порядок нормализации
- **Раздел 2. Разработка серверной части приложения**

# **Тема 2.1. Сервер MS SQL Server и инструментальное средство разработки**

# **MS SQL Server Management Studio**

- 13.Состав сервера MS SQL Server
- 14.Средства командной строки сервера
- 15.Состав меню MS SQL Server Management Studio
- 16.Создание и редактирование объектов базы данных в MS SQL Server Management Studio
- 17.Получение отчетов базы данных средствами MS SQL Server Management Studio
- 18.Генерация скрипта средствами MS SQL Server Management Studio
- 19.Профайлинг средствами MS SQL Server Management Studio

# **Тема 2.2. Введение в язык SQL**

- 20.История развития языка SQL
- 21.Команды языка SQL
- 22.Запросы
- 23.Команды работы с данными
- 24.Команды работы с объектами

# **Тема 2.3. Введение в процедурное расширение T-SQL**

- 25.Структура T-SQL
- 26.Типы данных T-SQL
- 27.Вызов процедуры средствами MS SQL Server Management Studio
- 28.Управляющие конструкции T-SQL

# **Раздел 3. Разработка клиентской части приложения**

# **Тема 3.1. Использование различных технологий доступа**

- 29.Сравнение технологий доступа
- 30.Особенности технологии ADO
- 31.Особенности технологии ODBC
- 32.Особенности технологии BDE
- 33.Технологии IBx

# **Тема 3.2. Разработка готового приложения**

34.Состав готового приложения

- 35.Компоненты для доступа к базе данных
- 36.Компоненты для доступа к данным
- 37.Визуальные компоненты для отображения данных

# **Тема 3.3. Формирование отчетов**

- 38.Понятие отчета в приложениях
- 39.Компоненты для формирования отчетов в Excel
- 40.Компоненты для формирования отчетов в Word
- 41.Формирование отчетов в HTML
- 42.Использование QReport
- 43.Использование RaveReport
- 44.Сторонние библиотеки для работы с отчетами

# **Раздел 4. Администрирование и защита баз данных**

# **Тема 4.1. Администрирование базы данных и сервера**

- 45.Администрирование консольными средствами
- 46.Администрирование средствами MS SQL Server Management Studio
- 47.Специализированные средства администрирования

# **Тема 4.2. Обеспечение безопасности средствами СУБД и приложения**

- 48.Информационная безопасность и методология защиты информации в корпоративных системах
- 49.Криптографические методы защиты информации
- 50.Методы защиты от несанкционированного доступа к информации и техническим ресурсам сетей
- 51.Архитектура и методы организации систем защиты информации
- 52.Понятие разграничения доступа
- 53.Представления
- 54.Пароли и роли
- 55.Реализация обеспечения безопасности средствами приложения

# **Раздел 5. Обзор СУБД**

# **Тема 5.1 Краткий обзор PostgreSQL**

- 56.Состав сервера
- 57.Особенности реализации SQL
- 58.Особенности процедурного языка PostgreSQL
- 59.Сравнение средств разработки

# **5.2 КРИТЕРИИ ОЦЕНКИ (ОТВЕТОВ) ПО МЕЖДИСЦИПЛИНАРНОМУ КУРСУ МДК.02.01 Инфокоммуникационные системы и сети МДК.02.02 Технология разработки и защиты баз данных**

При оценке ответов дополнительно должны быть учтены качество сообщения, отражающего основные моменты и ответы на вопросы, заданные по теме вопроса.

Результаты защиты определяются оценками *«отлично», «хорошо», «удовлетворительно», «неудовлетворительно».*

Оценки *«отлично»* заслуживает ответ, в котором полно и всесторонне раскрыто теоретическое содержание темы, дан глубокий критический анализ действующей практики учетно-аналитической работы. Студент при ответе дал аргументированные ответы на все вопросы преподавателя, проявил творческие способности в понимании и изложении ответов на вопросы.

Оценка *«хорошо»* выставляется за ответ, который имеет убедительный ответ. При его этом студент показывает знания вопросов темы, оперирует данными, вносит предложения по теме ответа, во время ответа использует наглядные пособия, без особых затруднений отвечает на поставленные вопросы.

Оценка *«удовлетворительно»* выставляется за ответ, в котором имеются замечания по содержанию ответа и методике анализа. В теоретических разделах выводы в основном правильные, предложения представляют интерес, но недостаточно убедительно аргументированы и не на все вопросы студент дал правильные ответы.

Оценка *«неудовлетворительно»* выставляется за ответ, который в основном отвечает предъявляемым вопросам, но студент не дал правильных ответов на большинство заданных вопросов, т.е. обнаружил серьезные пробелы в профессиональных знаниях.